# **Synology Disk Station DS115j - serveur NAS - Conformité TAA**

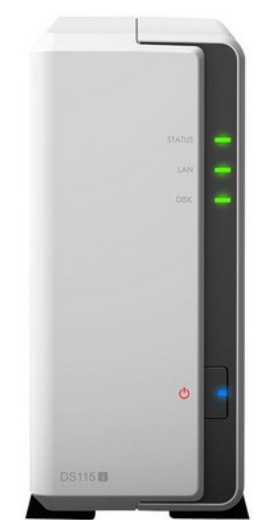

Synology Disk Station DS115j - Serveur NAS - SATA 6Gb/s - HDD - RAM 256 Mo - Gigabit Ethernet - iSCSI support - Conformité TAA**test**

**Référence :** DS115J **Marque :** SYNOLOGY **Référence fabricant :** DS115J **Code EAN :** 4711174721771 **Code UNSPSC :** 43201802 1714608834

# **DESCRIPTION**

## **Description du produit**

### **Gagnant du prix OS - DiskStation Manager**

Synology DiskStation Manager (DSM), est un système élégant, d'exploitation basé sur le navigateur fonctionnant sur chaque DiskStation et RackStation ainsi la gestion de votre Synology NAS devient un jeu d'enfant. DSM rend l'accès et le partage de vos données plus intelligent et plus simple grâce à l'interface utilisateur intuitive. Le Centre de Paquet Synology vous permet de télécharger et d'installer des paquets supplémentaires utiles spécifiquement conçus pour les besoins individuels et d'entreprise, ce qui signifie que vous pouvez profiter de davantage de divertissement dans votre vie ou d'une meilleure productivité au travail.

### **Surveillance à domicile, accessible à tous**

Avec le paquet Surveillance Station récemment ajouté et ses deux licences de caméras IP gratuites, le DS115j vous sert de centre de surveillance à la maison. Connectez simplement plusieurs caméras IP à votre réseau d'accueil, liez-les avec le DS115j et ensuite affichez facilement les flux de surveillance en direct, enregistrez des vidéos ou profitez d'autres fonctions avancées telles que la détection de mouvement ou les notifications push. La prise en charge d'une centaine de caméras IP fait qu'il est plus facile de trouver des modèles et des marques compatibles. Protégez votre maison, sans casser votre tirelire.

#### **Sauvegarde des données de plusieurs façons**

Aucune inquiétude au sujet de la perte de données. DS115j est la destination de sauvegarde parfaite pour vos données. Il prend en charge Windows Backup pour les utilisateurs Windows tandis que les utilisateurs Mac profiteront de la prise en charge native de Time Machine. Vous pouvez choisir votre destination de sauvegarde afin qu'elle ne soit pas uniquement sur les disques durs locaux mais aussi les appareils de stockage USB connectés. De plus, Backup